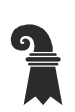

Bau- und Verkehrsdepartement des Kantons Basel-Stadt

**Grundbuch- und Vermessungsamt** 

**Geoinformation** 

# **Modellbeschreibung Velostadtplan**

Für das Modell VO\_Velostadtplan\_KGDM\_V1\_0

### **Inhaltliche Verantwortung:**

Lisa Galland, Fachstelle für Geoinformation Thomas Graf, Amt für Mobilität Kanton Basel-Stadt

#### **Versionen**

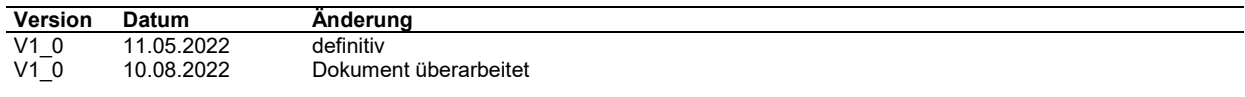

## Inhaltsverzeichnis

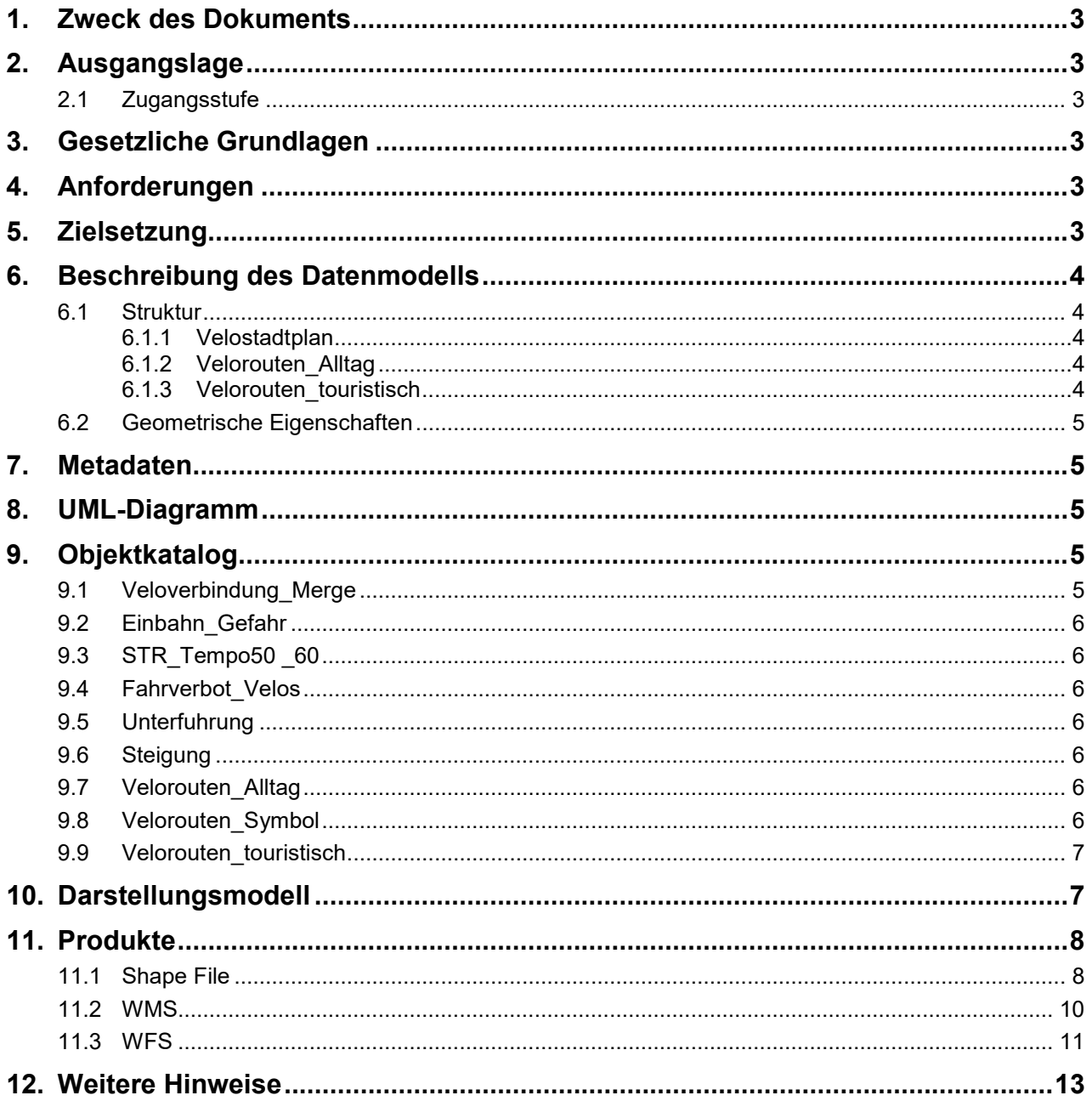

## **1. Zweck des Dokuments**

Diese Modelldokumentation beschreibt das kantonale Geodatenmodell (KGDM) «Velostadtplan» des Kantons Basel-Stadt.

Das Modell definiert die formalen und inhaltlichen Rahmenbedingungen der Datenhaltung und des Datenaustauschs zwischen Kommunen, Kanton und Dritten.

## **2. Ausgangslage**

Es handelt sich um einen Geobasisdatensatz der *Stufe IV*, für den der Kanton zuständig ist (*51-BS Langsamverkehr*).

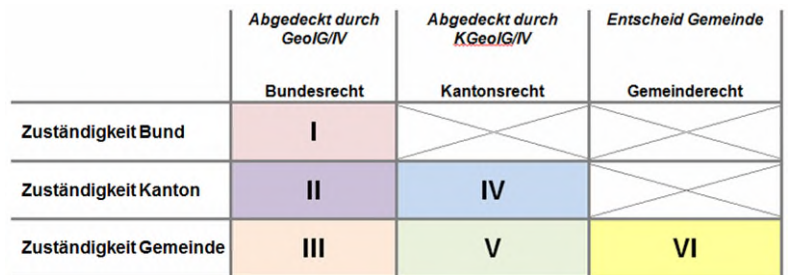

**Abb. 1 Zuständigkeitsstufen von Geobasisdaten** 

### **2.1 Zugangsstufe**

Die Geodaten sind öffentlich zugänglich. (Zugangsberechtigungsstufe [A] = Öffentlich)

## **3. Gesetzliche Grundlagen**

Auf kantonaler Stufe gibt das Umweltschutzgesetz (USG BS §13 (780.100) den inhaltlichen Rahmen vor.

Das kantonale Geoinformationsgesetz (KGeoIG 214.300) bzw. die dazugehörige Geoinformationsverordnung (KGeoIV 214.305) definieren die qualitativen und technischen Rahmenbedingungen.

## **4. Anforderungen**

Die Anforderungen an das Datenmodell «Velostadtplan» ergeben sich aus den gesetzlichen Bestimmungen des Kantons und Anforderungen seitens der Fachstelle Mobilität.

## **5. Zielsetzung**

Aus den Rechtsgrundlagen und den Anforderungen ergeben sich folgende Zielsetzungen für das Geobasisdatenmodell «Velostadtplan»:

- Das KGDM wird als Basis für weitere Produkte zu diesem Datensatz definiert.
- Der Detailierungsgrad der Daten ist festgelegt und beschrieben.
- Das Datenmodell wird ergänzt durch ein Darstellungsmodell.
- Das Modell und die Modellbeschreibung sind öffentlich zugänglich.
- Die Fachstellen können spezifische Schnittstelleninformationen ableiten und ihre internen Arbeitsprozesse definieren.

Bau- und Verkehrsdepartement des Kantons Basel-Stadt **Grundbuch und Vermessungsamt** 

## **6. Beschreibung des Datenmodells**

### **6.1 Struktur**

Das Modell beinhaltet drei Bereiche (Topic):

- Velostadtplan
- Velorouten Alltag
- Velorouten touristisch

### **6.1.1 Velostadtplan**

Das Topic Velostadtplan teilt sich in sechs Klassen auf:

- Veloverbindung Merge (Veloverbindungen)
- Einbahn Gefahr (Einbahnstrassen/Gefährliche Knotenpunkte)
- STR Temp50 60 (Verkehrsreiche Strassen)
- Fahrverbot Velos (allg./temp. Velofahrverbot)
- Unterfuhrung (Unterführung/Tunnel)
- Steigung (Steigung)

#### **6.1.1.1 Veloverbindung\_Merge**

Die Klasse Veloverbindung\_Merge definiert Veloverbindungenden und klassifiert diese nach verkehrsreichen und verkehrsarmen Verbindungen mit Velomassnahmen.

#### **6.1.1.2 Einbahn\_Gefahr**

Die Klasse Einbahn\_Gefahr zeigt Gefahrenstellen sowie Einbahnstrassen auf.

### **6.1.1.3 STR\_Tempo50\_60**

Die Klasse STR\_Tempo50\_60 zeigt verkehrsreiche Strassen mit mit einer signalisierten Geschwindigkeit von 50km/h oder schneller.

#### **6.1.1.4 Fahrverbot\_Velos**

Die Klasse Fahrverbot Velos enthält temporäres und allgemeines Fahrverbot für Velos auf.

#### **6.1.1.5 Unterfuhrung**

Die Klasse Unterfuhrung weisst Unterführungen und Tunnels für Velos auf.

### **6.1.2 Velorouten\_Alltag**

Die Alltagsvelorouten zeigen in Basel-Stadt und in der näheren Umgebung die Rot signalisierten Velorouten ohne Nummern. Sie leiten den Alltagsvelofahrenden zu den wichtigsten Zielen in der Stadt.

### **6.1.3 Velorouten\_touristisch**

#### **6.1.3.1 Velorouten\_touristisch**

Die touristischen Velorouten zeigen in Basel-Stadt und in der näheren Umgebung die signalisierten Velorouten von EuroVelo, SchweizMobil sowie die signalisierten regionalen Velorouten wie der Südschwarzwald-Radweg und der Dreiland-Radweg.

Bau- und Verkehrsdepartement des Kantons Basel-Stadt **Grundbuch und Vermessungsamt** 

### **6.1.3.2 Veloroute\_Symbol**

In der Klasse Veloroute Symbol sind die Symbole der touristischen Velorouten definiert

### **6.2 Geometrische Eigenschaften**

*Räumliche Abhängigkeiten (z.B. im Kontext der Erfassungsgenauigkeit) zu anderen Daten sind nicht näher definiert.* 

### **7. Metadaten**

Die Metadaten des Datensatzes werden im geographischen Datenkatalog der Schweiz [www.geo](http://www.geocat.admin.ch/)[cat.admin.ch](http://www.geocat.admin.ch/) geführt.

### **8. UML-Diagramm**

Das UML-Diagramm dient zur grafischen Darstellung der [Klassen,](https://de.wikipedia.org/wiki/Klasse_(objektorientierte_Programmierung)) [Schnittstellen](https://de.wikipedia.org/wiki/Schnittstelle_(Objektorientierung)) sowie deren Beziehungen.

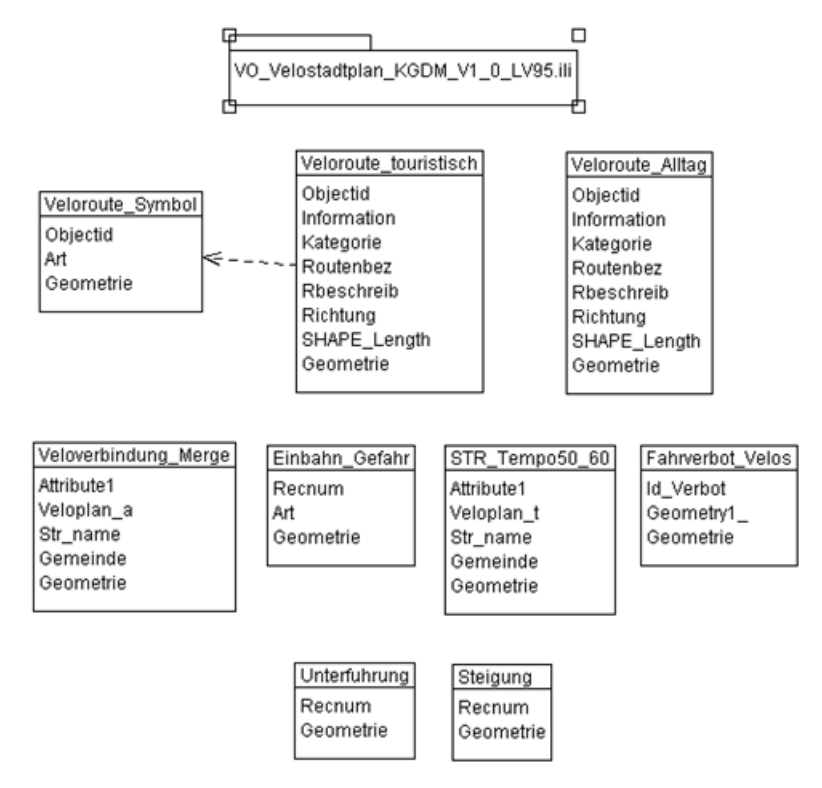

**Abb. 2 UML-Diagramm des Kantons** 

### **9. Objektkatalog**

### **9.1 Veloverbindung\_Merge**

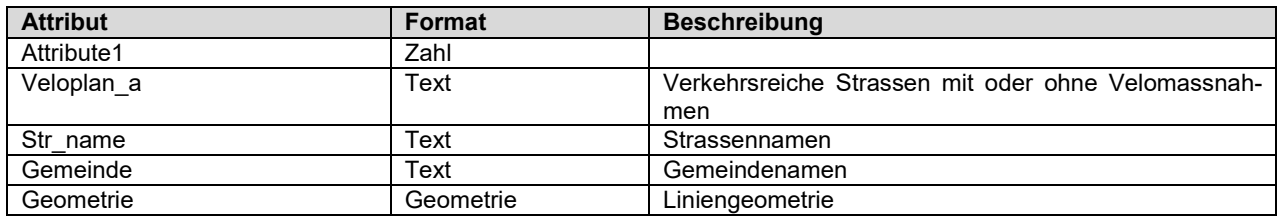

Bau- und Verkehrsdepartement des Kantons Basel-Stadt **Grundbuch und Vermessungsamt** 

### **9.2 Einbahn\_Gefahr**

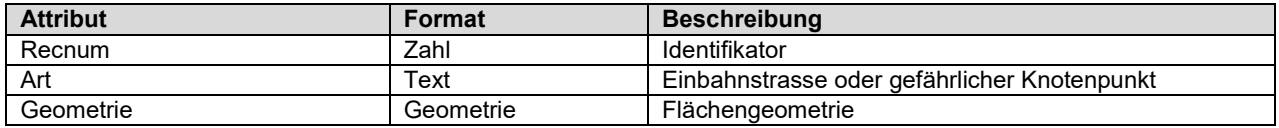

### **9.3 STR\_Tempo50 \_60**

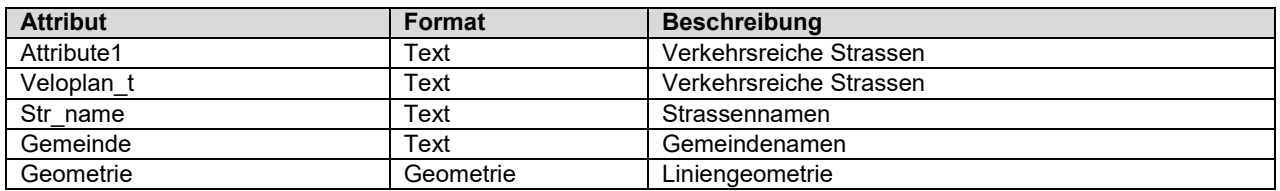

### **9.4 Fahrverbot\_Velos**

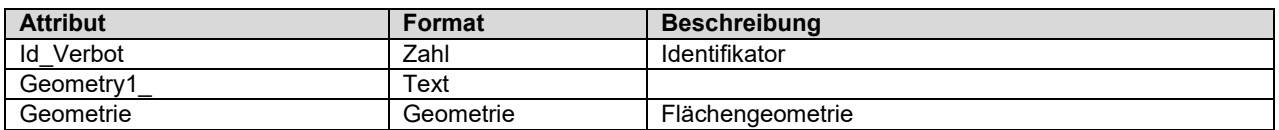

### **9.5 Unterfuhrung**

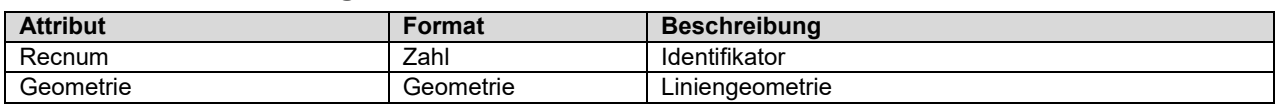

### **9.6 Steigung**

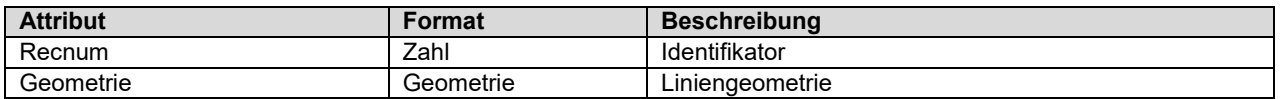

## **9.7 Velorouten\_Alltag**

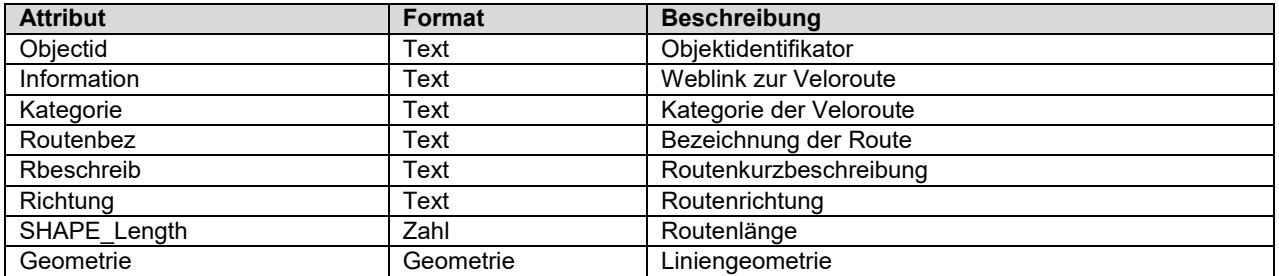

### **9.8 Velorouten\_Symbol**

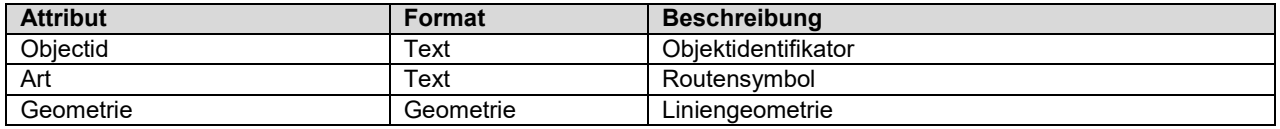

## **9.9 Velorouten\_touristisch**

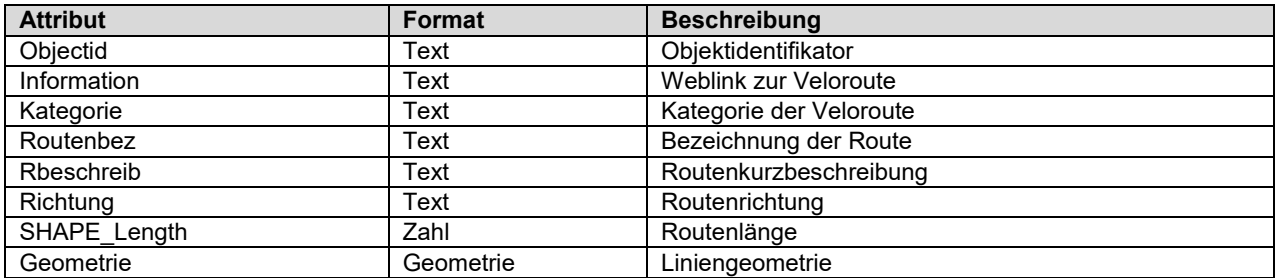

## **10. Darstellungsmodell**

Die Darstellung kann wie folgt zusammengefasst werden:

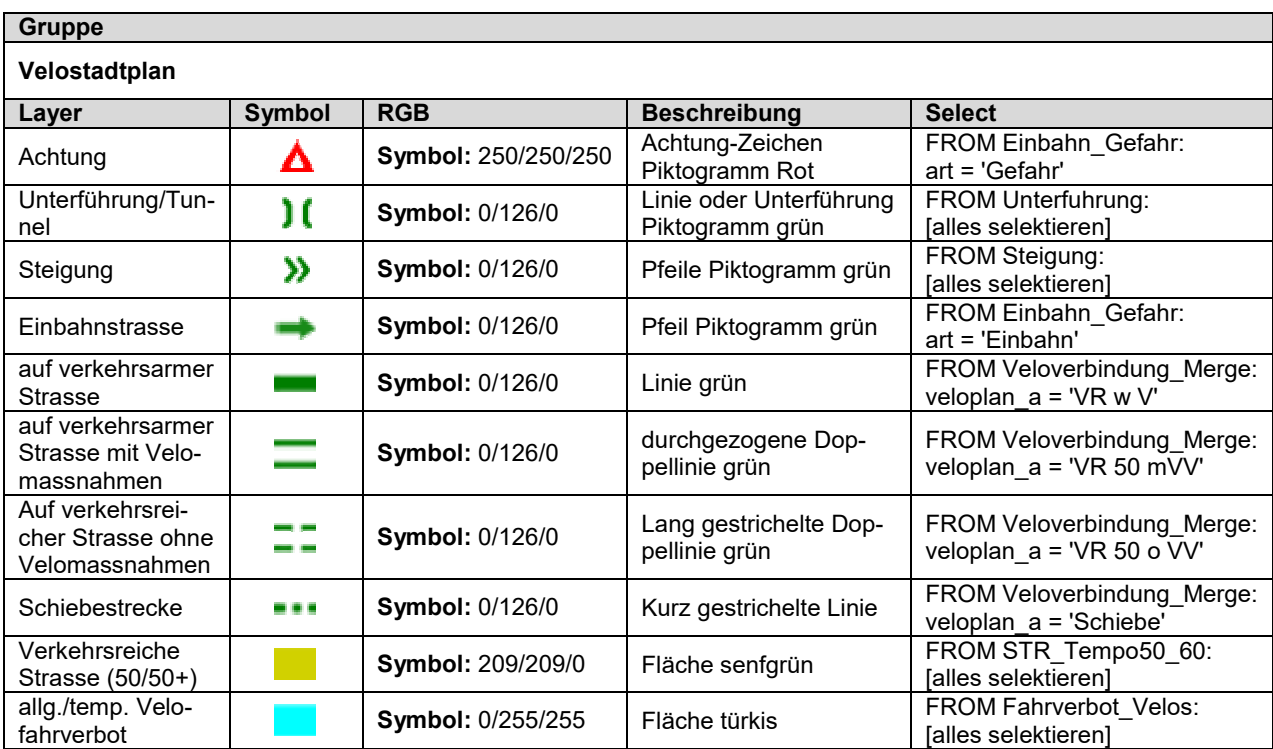

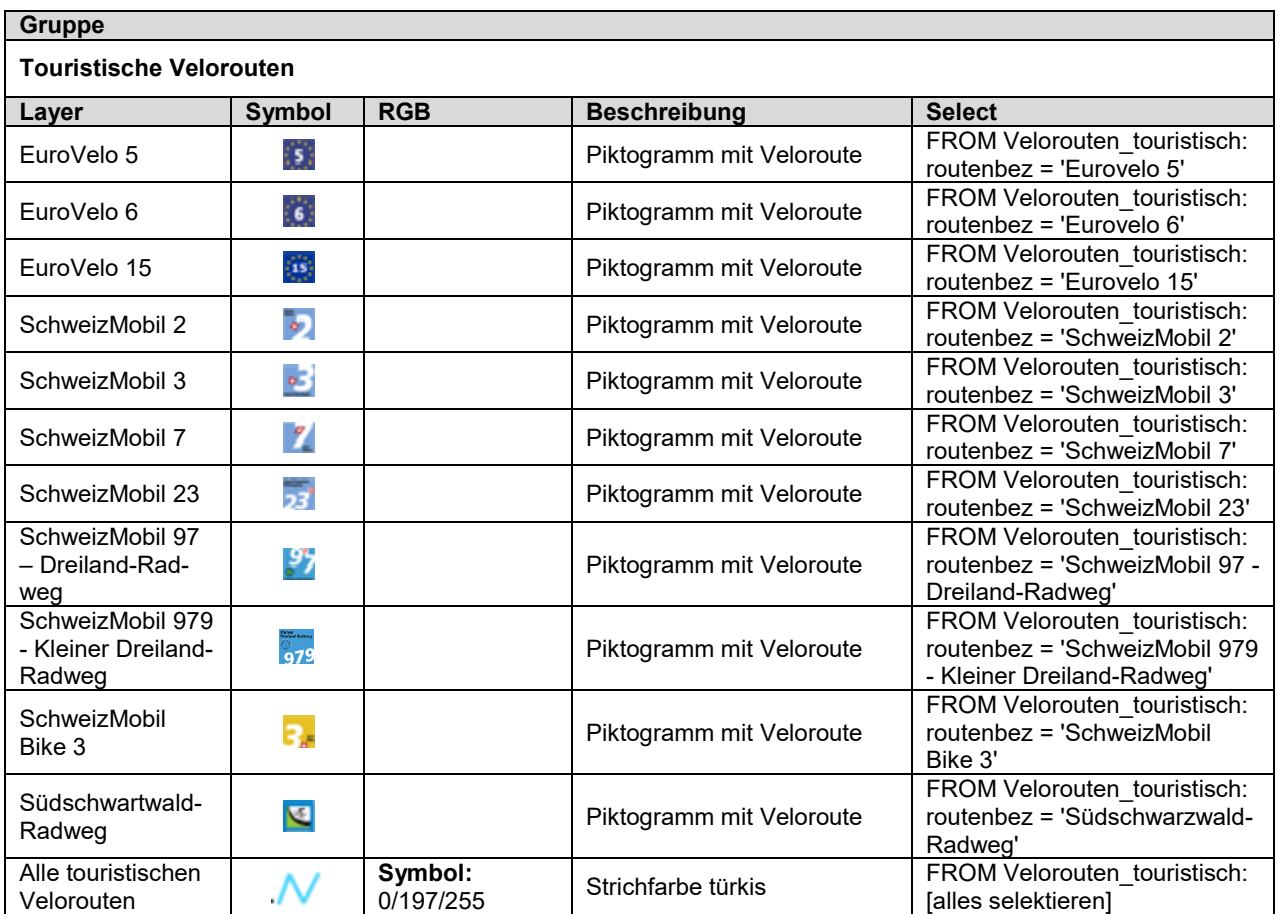

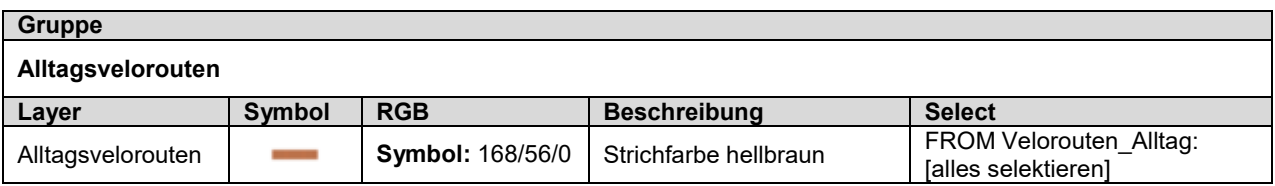

### **11. Produkte**

Der Datensatz «Velostadtplan» kann über den Geodaten-Shop als ESRI Shape, Geopackage, File Geodatabase oder INTERLIS 2 bestellt werden. Der Aufbau des Produkts entspricht im Wesentlichen dem Modell. Lediglich für die Auslieferung als ESRI Shape wurden Attributnamen, die mehr als 10 Zeichen enthalten, aus technischen Gründen gekürzt. Die im Modell aufgeführten Topics können separat voneinander bestellt werden.

### **11.1 Shape File**

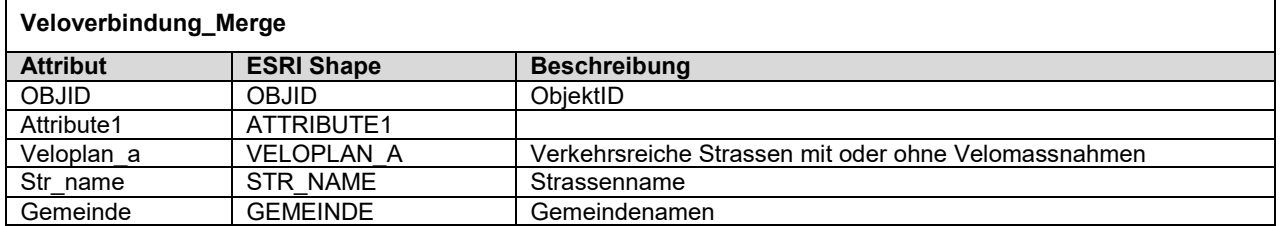

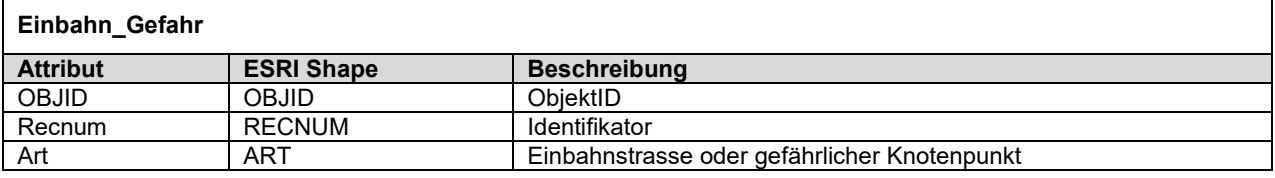

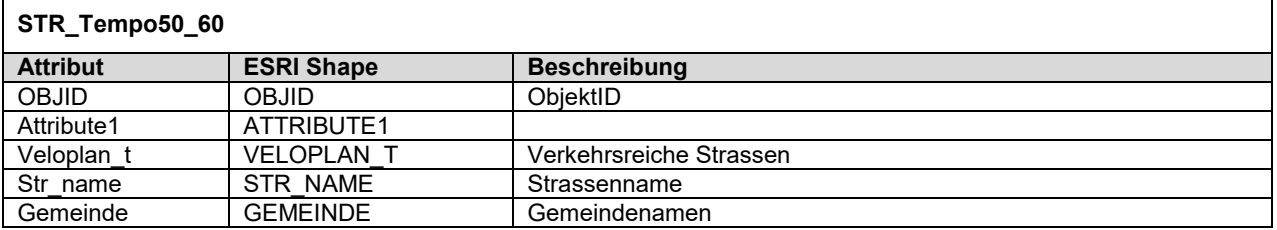

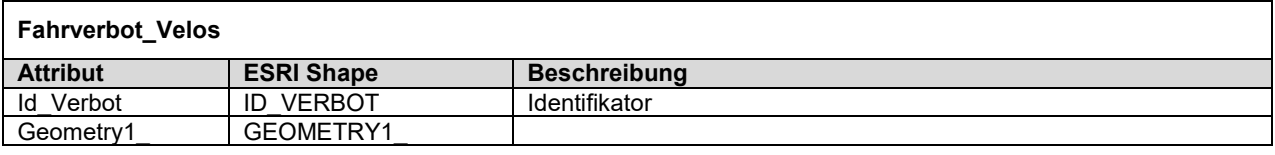

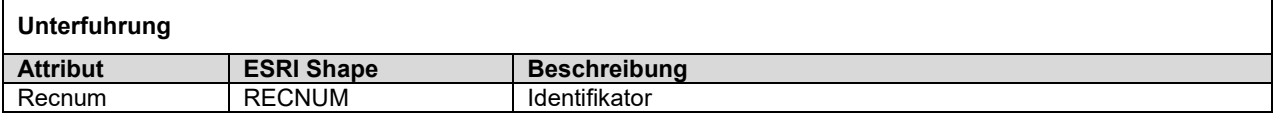

## **Steigung**

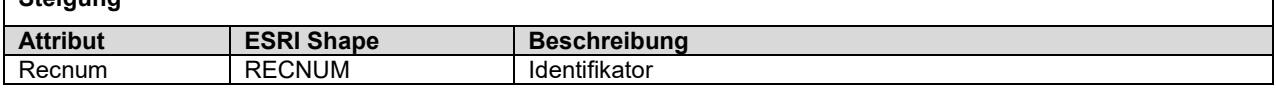

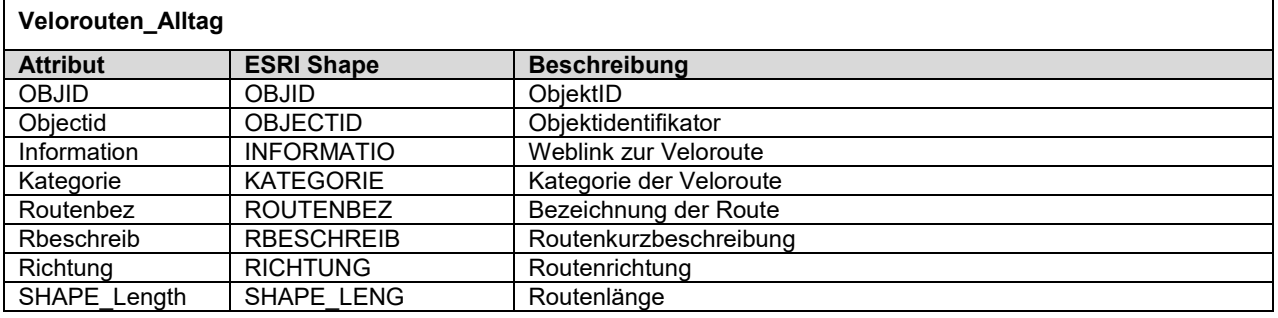

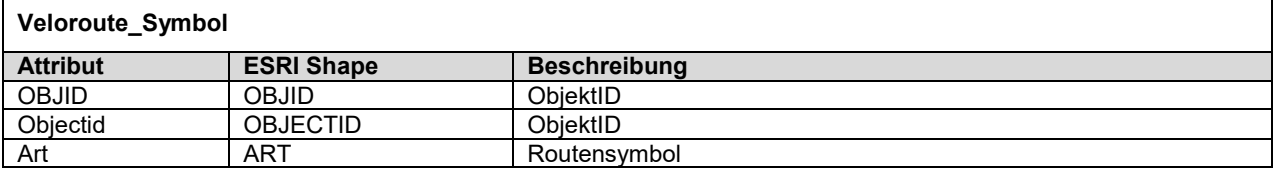

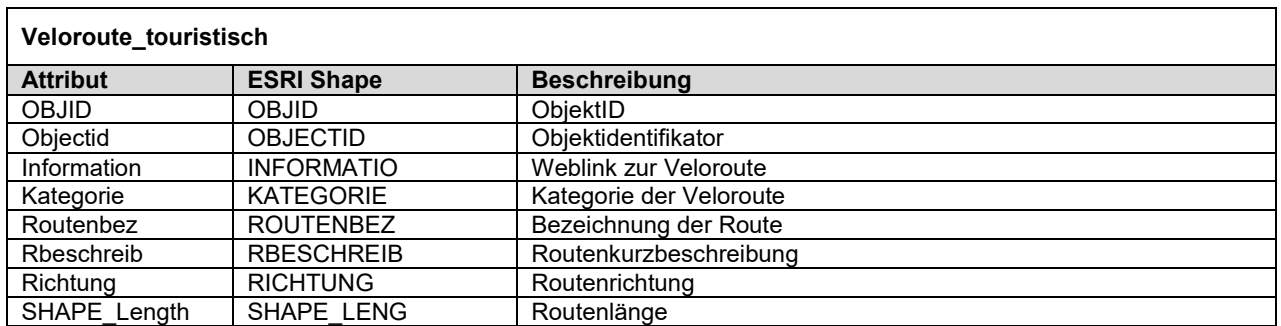

٦

## **11.2 WMS**

#### **GetCapabilities-Aufruf**

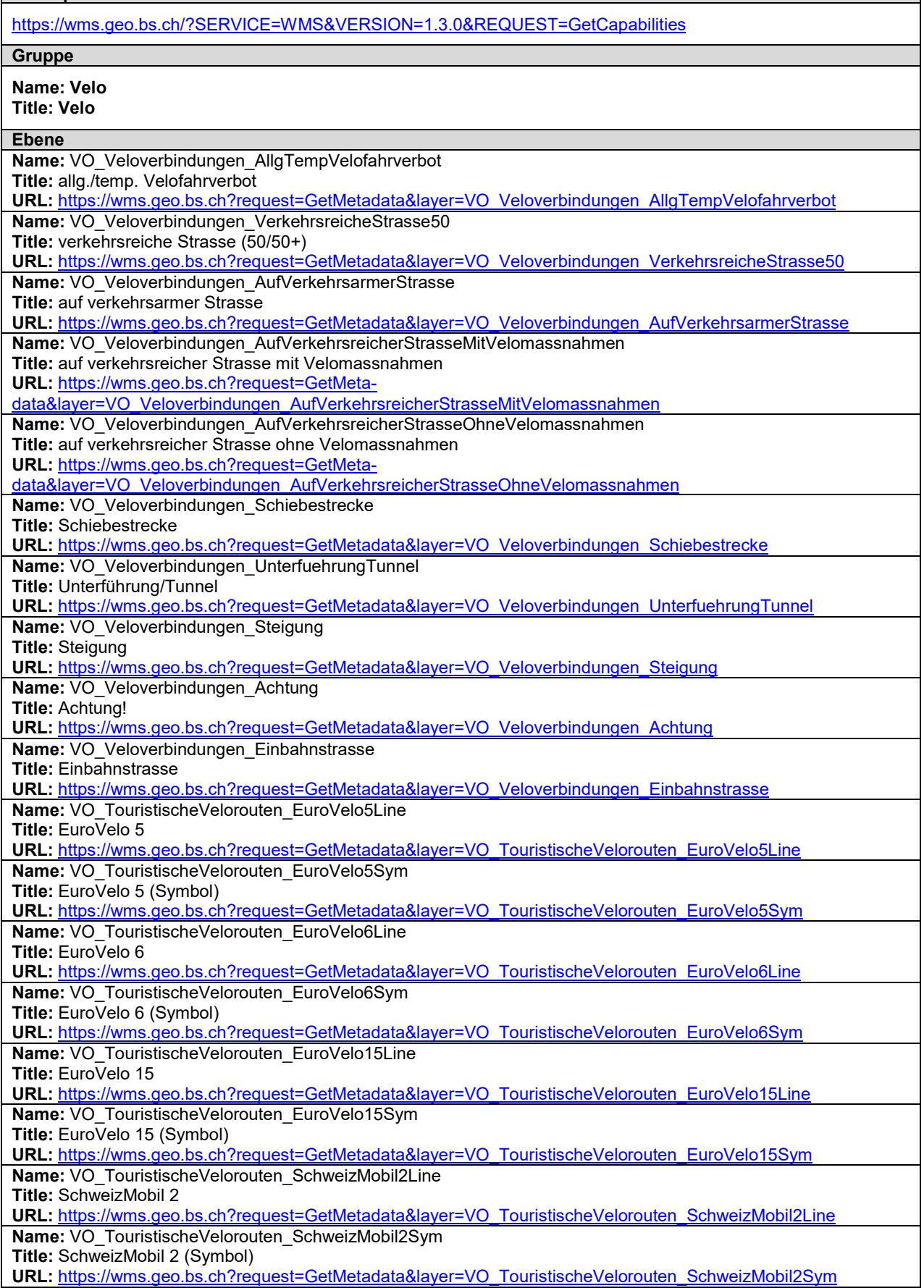

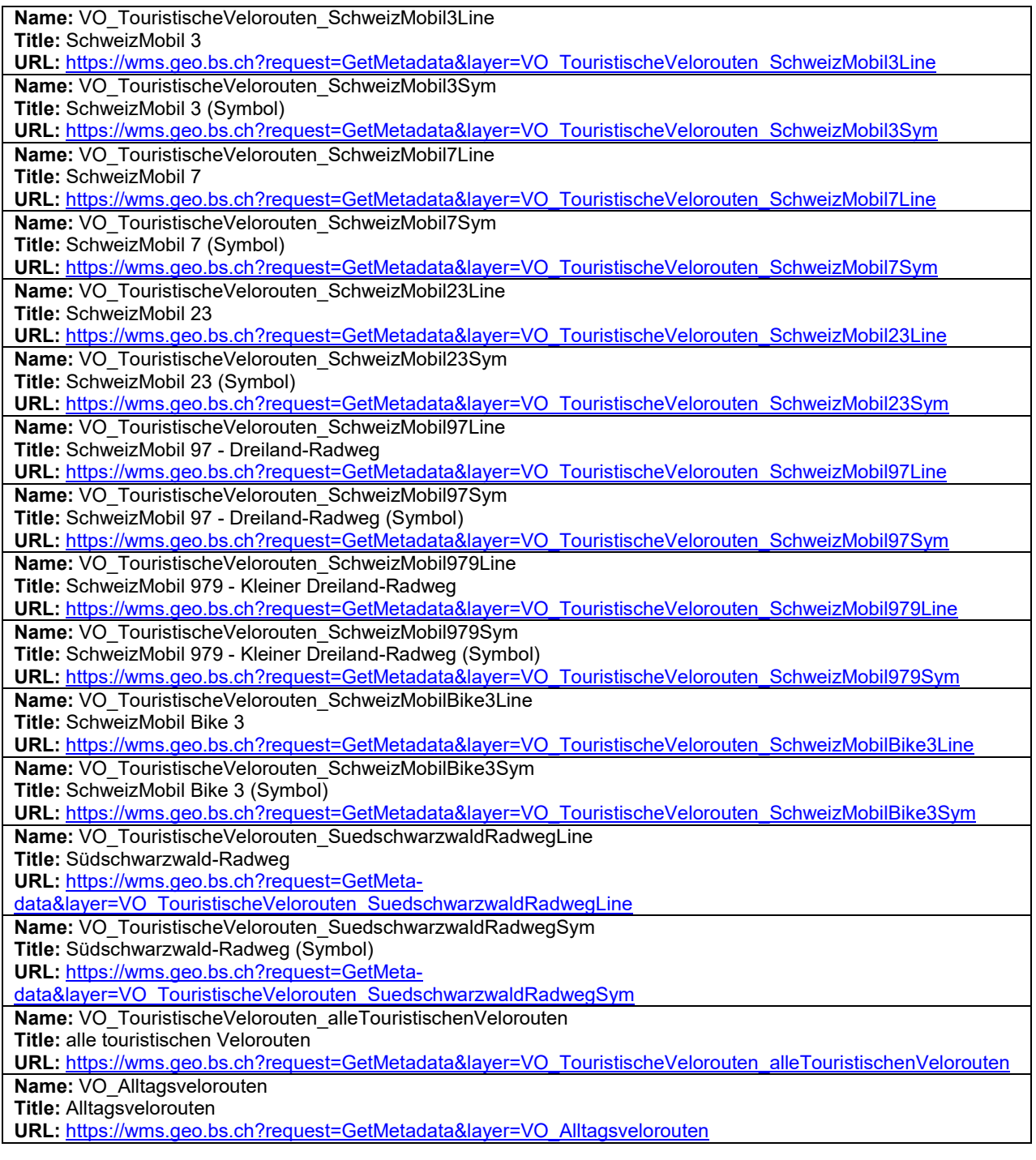

## **11.3 WFS**

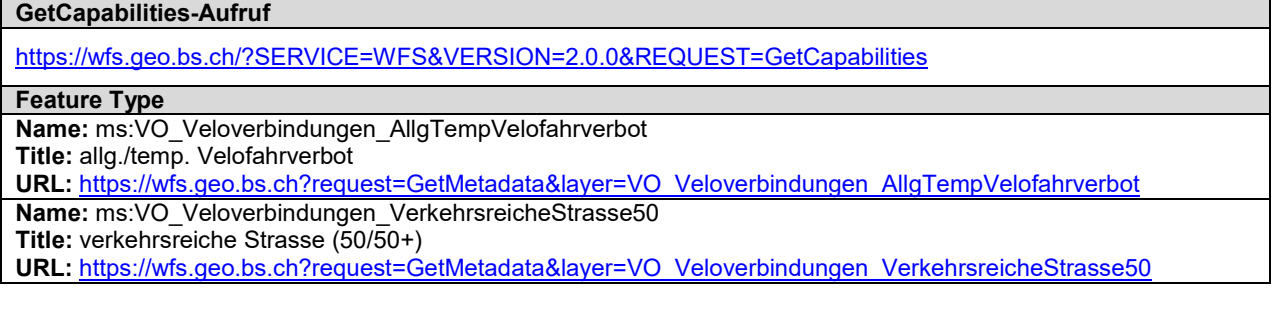

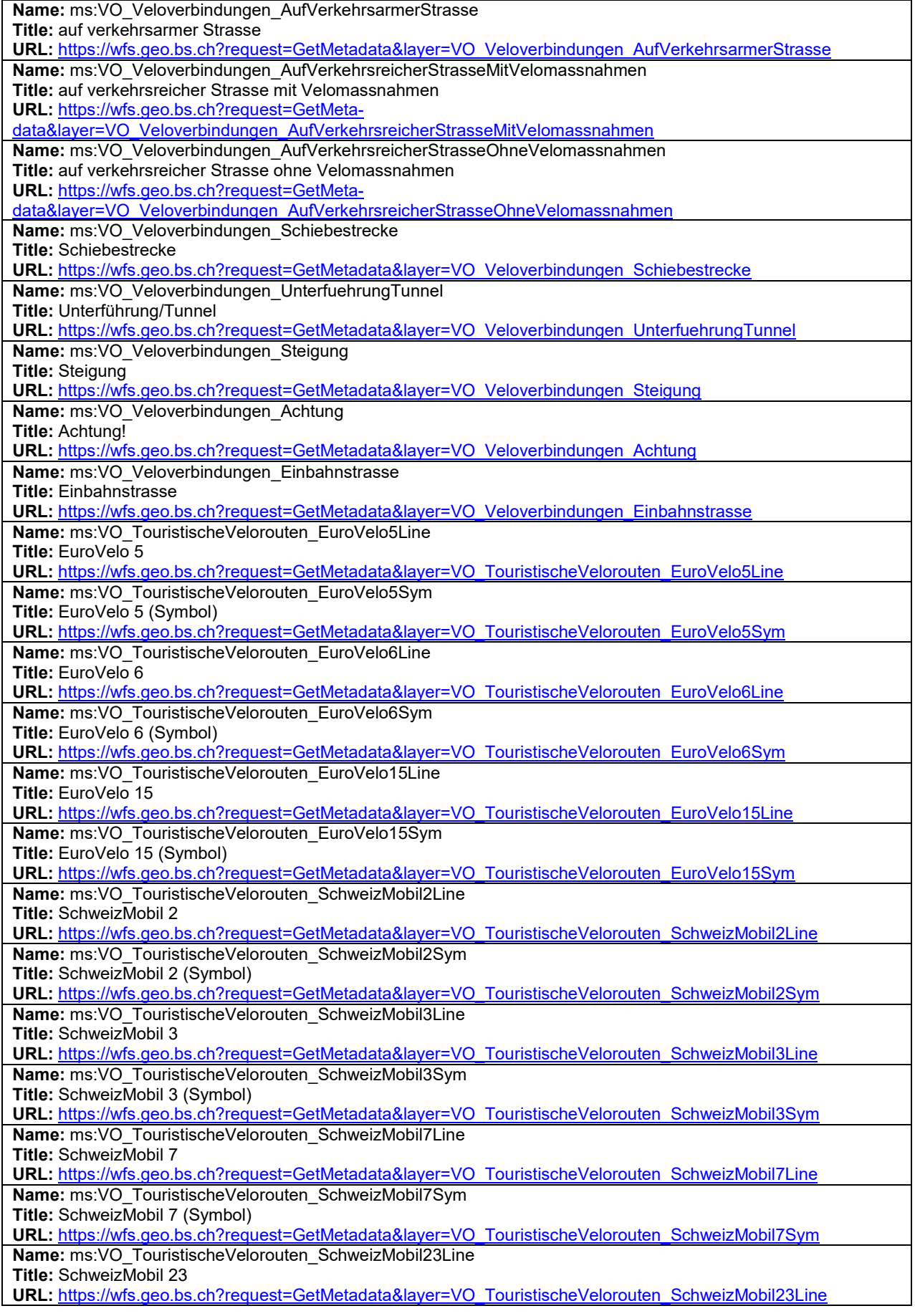

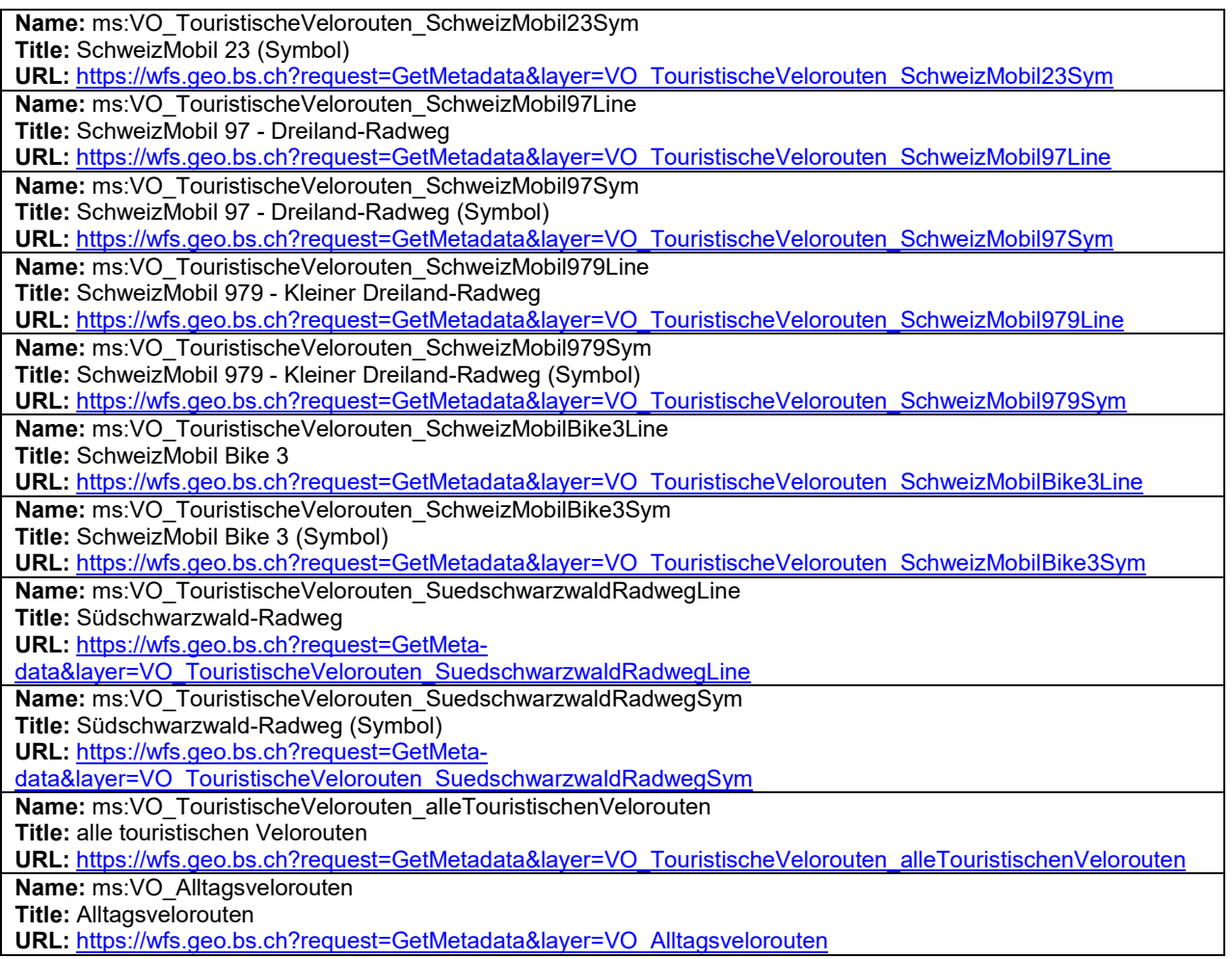

### **12. Weitere Hinweise**

Weitere Bezugsinformationen und angebotene Geodienste zum Datensatz sind im kantonalen Geodaten-Katalog zu finden:

<https://www.geo.bs.ch/geodaten/geodaten-katalog.html>

Die INTERLIS Modelle sind im kantonalen Modellrepository abgelegt: https://models.geo.bs.ch/

Die Modellbeschreibungen sind im kantonalen Modellrepository abgelegt: <https://models.geo.bs.ch/Modellbeschreibungen/>